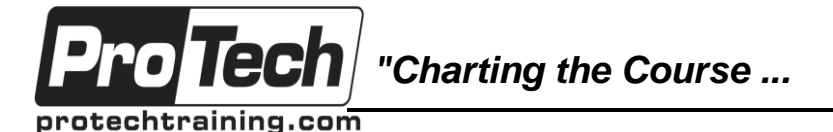

*... to Your Success!"*

# **MOC 20480 C Programming in HTML5 with JavaScript and CSS3**

# **Course Summary**

#### **Description**

This course provides an introduction to HTML5, CSS3, and JavaScript. This course helps students gain basic HTML5/CSS3/JavaScript programming skills. This course is an entry point into both the Web application and Windows Store apps training paths. The course focuses on using HTML5/CSS3/JavaScript to implement programming logic, define and use variables, perform looping and branching, develop user interfaces, capture and validate user input, store data, and create well-structured application.

The lab scenarios in this course are selected to support and demonstrate the structure of various application scenarios. They are intended to focus on the principles and coding components/structures that are used to establish an HTML5 software application.

This course uses Visual Studio 2017, running on Windows 10.

#### **Objectives**

After taking this course, students will be able to:

- Explain how to use Visual Studio 2012 to create and run a Web application.
- Describe the new features of HTML5, and create and style HTML5 pages.
- Add interactivity to an HTML5 page by using JavaScript.
- Create HTML5 forms by using different input types, and validate user input by using HTML5 attributes and JavaScript code.
- Send and receive data to and from a remote data source by using XMLHTTP Request objects and Fetch API.
- Style HTML5 pages by using CSS3.
- Create well-structured and easily-maintainable JavaScript code.
- Write modern JavaScript code and use babel to make it compatible to all browsers.
- Use common HTML5 APIs in interactive Web applications.
- Create Web applications that support offline operations.
- Create HTML5 Web pages that can adapt to different devices and form factors.
- Add advanced graphics to an HTML5 page by using Canvas elements, and by using and Scalable Vector Graphics.
- Enhance the user experience by adding animations to an HTML5 page.
- Use Web Sockets to send and receive data between a Web application and a server.
- Improve the responsiveness of a Web application that performs long-running operations by using Web Worker processes.
- Use WebPack to package web applications for production.

#### **Topics**

- Overview of HTML and CSS
- Creating and Styling HTML Pages
- Introduction to JavaScript
- Creating Forms to Collect Data and Validate User Input
- Communicating with a Remote Source
- Styling HTML5 by Using CSS3
- Creating Objects and Methods by Using **JavaScript**
- Creating Interactive Pages using HTML5 APIs
- Adding Offline Support to Web Applications
- Implementing an Adaptive User Interface
- Creating Advanced Graphics
- Animating the User Interface
- Implementing Real-Time Communications by Using Web Sockets
- Performing Background Processing by Using Web Workers
- Packaging JavaScript for Production **Deployment**

Due to the nature of this material, this document refers to numerous hardware and software products by their trade names. References to other companies and their products are for informational purposes only, and all trademarks are the properties of their respective companies. It is not the intent of ProTech Professional Technical Services, Inc. to use any of these names generically

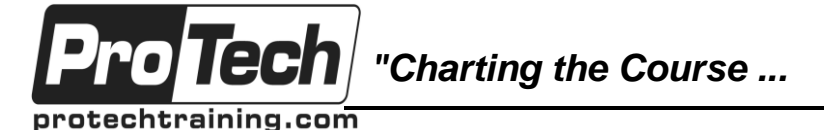

## *... to Your Success!"*

# **MOC 20480 C Programming in HTML5 with JavaScript and CSS3**

## **Course Summary** (cont'd)

#### **Audience**

This course is intended for professional developers who have 6-12 months of programming experience and who are interested in developing applications using HTML5 with JavaScript and CSS3 (either Windows Store apps for Windows 10 or web applications).

#### **Prerequisites**

This course is intended for students who have the following experience:

- 1 3 months experience creating Web applications, including writing simple JavaScript code
- 1 month experience creating Windows client applications
- 1 month of experience using Visual Studio 2017.

Before attending this course, students must have at least three months of professional development experience. In addition to their professional experience, students who attend this training should have a combination of practical and conceptual knowledge related to HTML5 programming. This includes the following prerequisites:

- Understand the basic HTML document structure:
- How to use HTML tags to display text content.
- How to use HTML tags to display graphics.
- How to use HTML APIs.
- Understand how to style common HTML elements using CSS, including:
- How to separate presentation from content
- How to manage content flow.
- How to control the position of individual elements.
- How to implement basic CSS styling.
- Understand how to write JavaScript code to add functionality to a web page:
- How to create and use variables
- How to use arithmetic operators to perform arithmetic calculations involving one or more variables
- How to use relational operators to test the relationship between two variables or expressions
- How to use logical operators to combine expressions that contain relational operators
- How to control the program flow by using if … else statements.
- How to implement iterations by using loops.
- How to write simple functions.

#### **Duration**

Five Days

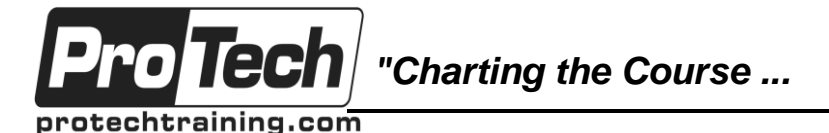

*... to Your Success!"*

## **MOC 20480 C Programming in HTML5 with JavaScript and CSS3**

# **Course Outline**

## **I. Overview of HTML and CSS**

This module reviews the basic of HTML and CSS, and introduces the tools that this course uses to create HTML pages and style sheets.

- A. Overview of HTML
- B. Overview of CSS
- C. Creating a Web Application by Using Visual Studio 2017

#### **Lab: Exploring the Contoso Conference Application**

#### **II. Creating and Styling HTML Pages** This module introduces HTML5.

- A. Creating an HTML5 Page
- B. Styling an HTML5 Page

**Lab: Creating and Styling HTML5 Pages**

### **III. Introduction to JavaScript** This module introduces the JavaScript programming and DOM.

- A. Overview of JavaScript
- B. Introduction to the Document Object Model

#### **Lab: Displaying Data and Handling Events by Using JavaScript**

### **IV. Creating Forms to Collect Data and Validate User Input**

This module describes how to define input forms by using the new input types available in HTML5.

- A. Creating HTML5 Forms
- B. Validating User Input by Using HTML5 **Attributes**
- C. Validating User Input by Using **JavaScript**

#### **Lab: Creating a Form and Validating User Input**

#### **V. Communicating with a Remote Data Source**

This module describes how to handle asynchronous tasks with the Promise object.

- A. Async programming in JavaScript
- B. Sending and Receiving Data by Using XMLHTTPRequest

C. Sending and Receiving Data by Using the Fetch API

### **Lab: Communicating with a Remote Data Source**

### **VI. Styling HTML5 by Using CSS3**

This module describes how to define in SCC3 and use the pseudo-classes.

- A. Styling Text by Using CSS3
- B. Styling Block Elements
- C. Pseudo-Classes and Pseudo-Element
- D. Enhancing Graphical Effects by Using CSS3
- **Lab: Styling Text and Block Elements using CSS3**

### **VII. Creating Objects and Methods by Using JavaScript**

This module explains how to write wellstructured JavaScript code by using language features.

- A. Writing Well-Structured JavaScript Code
- B. Creating Custom Objects
- C. Extending Objects

**Lab: Refining Code for Maintainability and Extensibility**

o Tecl *"Charting the Course ...*

protechtraining.com

## *... to Your Success!"*

# **MOC 20480 C Programming in HTML5 with JavaScript and CSS3**

## **Course Outline (cont.)**

#### **VIII. Creating Interactive Pages using HTML5APIs**

This module describes how to create interactive HTML5 web applications that can access the local file system.

- A. Incorporating Multimedia
- B. Interacting with Files

C. Reacting to Browser Location and **Context** 

D. Debugging and Profiling a Web App

**Lab: Creating Interactive Pages by Using HTML5 APIs**

#### **IX. Adding Offline Support to Web Applications**

This module describes how to use these technologies to create robust web apps that can continue running even when a network connection in unavailable.

.A. Reading and Writing Data Locally

B. Adding Offline Support by Using the Application Cache

**Lab: Adding Offline Support to a Web Application**

#### **X. Implementing an Adaptive User Interface**

This module describes how to build a website that adapts the layout and functionality.

A. Supporting Multiple Form Factors B. Creating an Adaptive User Interface **Lab: Implementing an Adaptive User Interface**

#### **XI. Creating Advanced Graphics**

This module describes how to create advanced graphics in HTML5 by using SVG.

- D. Creating Interactive Graphics by Using SVG
- E. Programmatically Drawing Graphics by Using the canvas API

#### **Lab: Creating Advanced Graphics**

#### **XII. Animating the User Interface**

This module describes how to enhance web pages by using CSS Animation

- F. Applying CSS Transitions
- G. Transforming Elements
- H. Applying CSS Key-frame Animations

**Lab: Animating User Interface Elements**

#### **XIII.Implementing Real-Time**

#### **Communications by Using Web Sockets**

This module explains Web Sockets. A. Introduction to Web Sockets B.Sending and Receiving Data by Using Web Sockets

**Lab: Implementing Real-Time Communications by Using Web Sockets**

#### **VIIII.Creating a Web Worker Process**

This module describes how Web Worker operate and how to use them in web apps

- I. Understanding Web Workers
- J. Performing Asynchronous Processing by Using a Web Worker

**Lab: Creating a Web Worker Process**

#### **XV. Packaging JavaScript for Production Deployment**

This module describes how to write ECMAScript6 code**.**

- A. Understanding Transpilers and Module bundling.
- B. Creating separate Packages for Cross Browser Support**.**
- **Lab: Setting Up Webpack Bundle for Production.**

Due to the nature of this material, this document refers to numerous hardware and software products by their trade names. References to other companies and their products are for informational purposes only, and all trademarks are the properties of their respective companies. It is not the intent of ProTech Professional Technical Services, Inc. to use any of these names generically